COMP 322: Fundamentals of Parallel Programming

### Lecture 4: Parallel Speedup and Amdahl's Law

Mack Joyner and Zoran Budimlić {mjoyner, zoran}@rice.edu

<http://comp322.rice.edu>

COMP 322 Lecture 4 January 2019

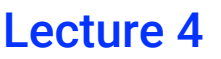

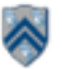

### **One Possible Solution to Worksheet 3 (Multiprocessor Scheduling)**

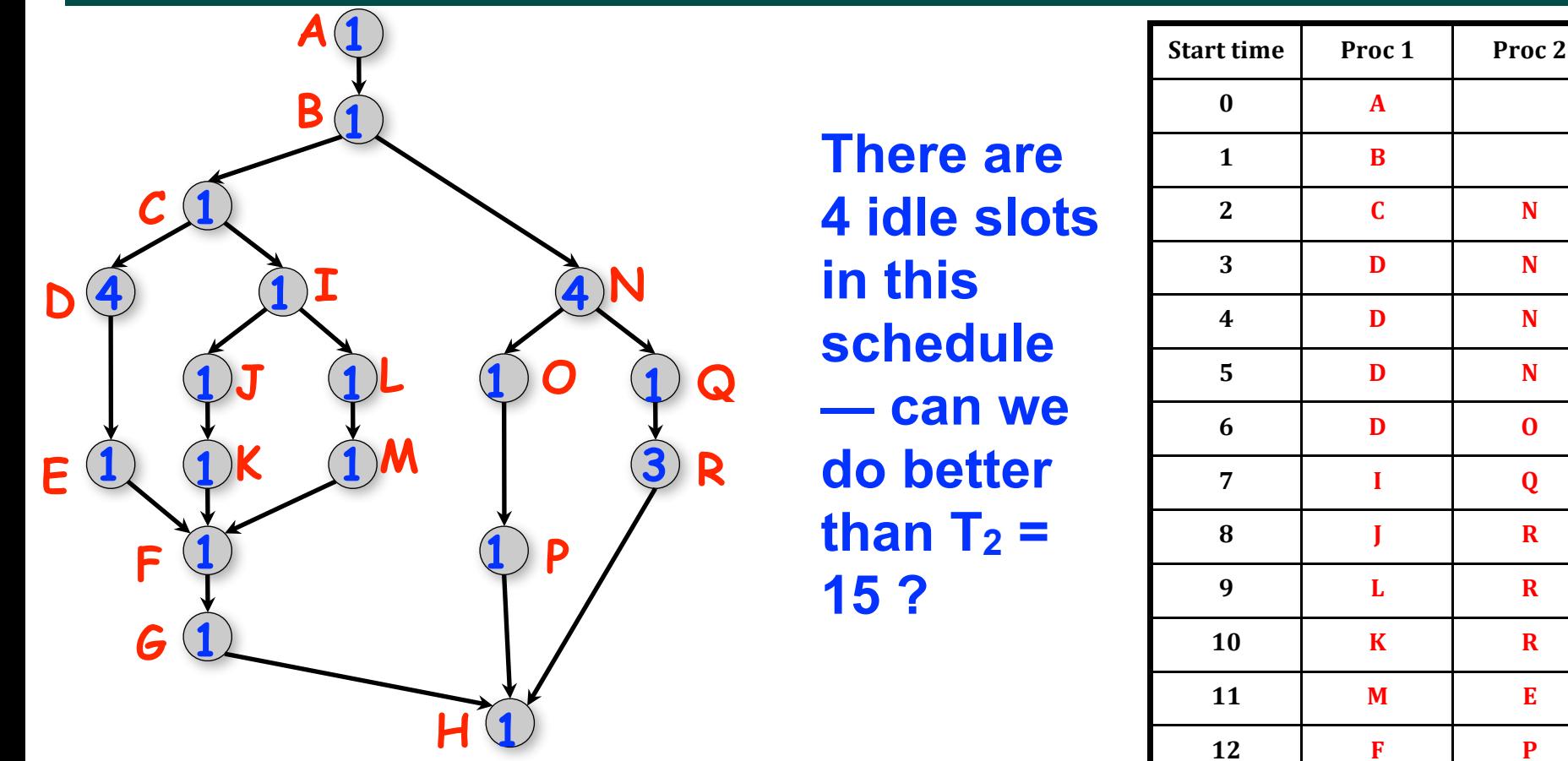

- **As before, WORK = 26 and CPL = 11 for this graph**
- **T2 = 15, for the 2-processor schedule on the right**
- **We can also see that max(CPL,WORK/2) <= T2 < CPL + WORK/2**

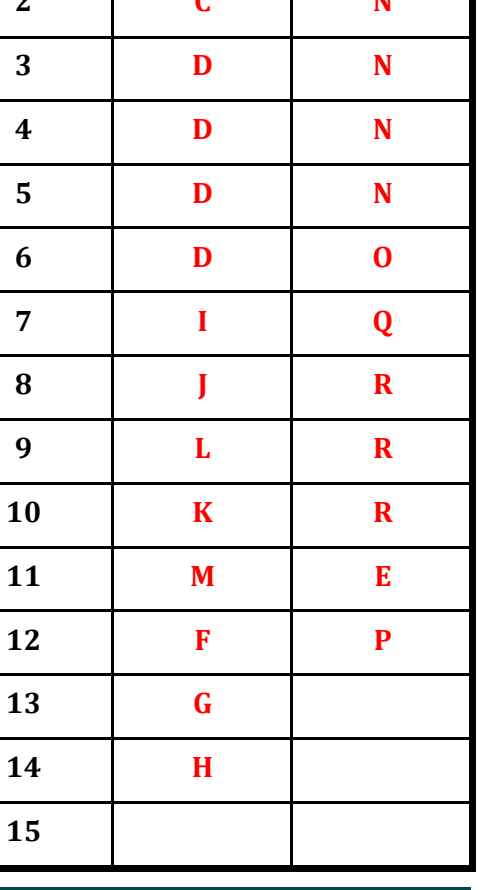

# **Parallel Speedup**

- Define Speedup(P) =  $T_1 / T_p$ 
	- **—Factor by which the use of P processors speeds up execution time relative to 1 processor, for a fixed input size**
	- **—For ideal executions without overhead, 1 <= Speedup(P) <= P**
		- **—This is what you will see with abstract metrics, but these bounds may not hold when we start measuring real execution times with real overheads**
	- **—Linear speedup** 
		- **When Speedup(P) = k\*P, for some constant k, 0 < k < 1**
- **Ideal Parallelism = WORK / CPL = T**<sub>1</sub> / T<sub>∞</sub>
	- **= Parallel Speedup on an unbounded (infinite) number of processors**

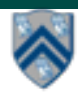

### **Computation Graph for Recursive Tree approach to computing Array Sum in parallel**

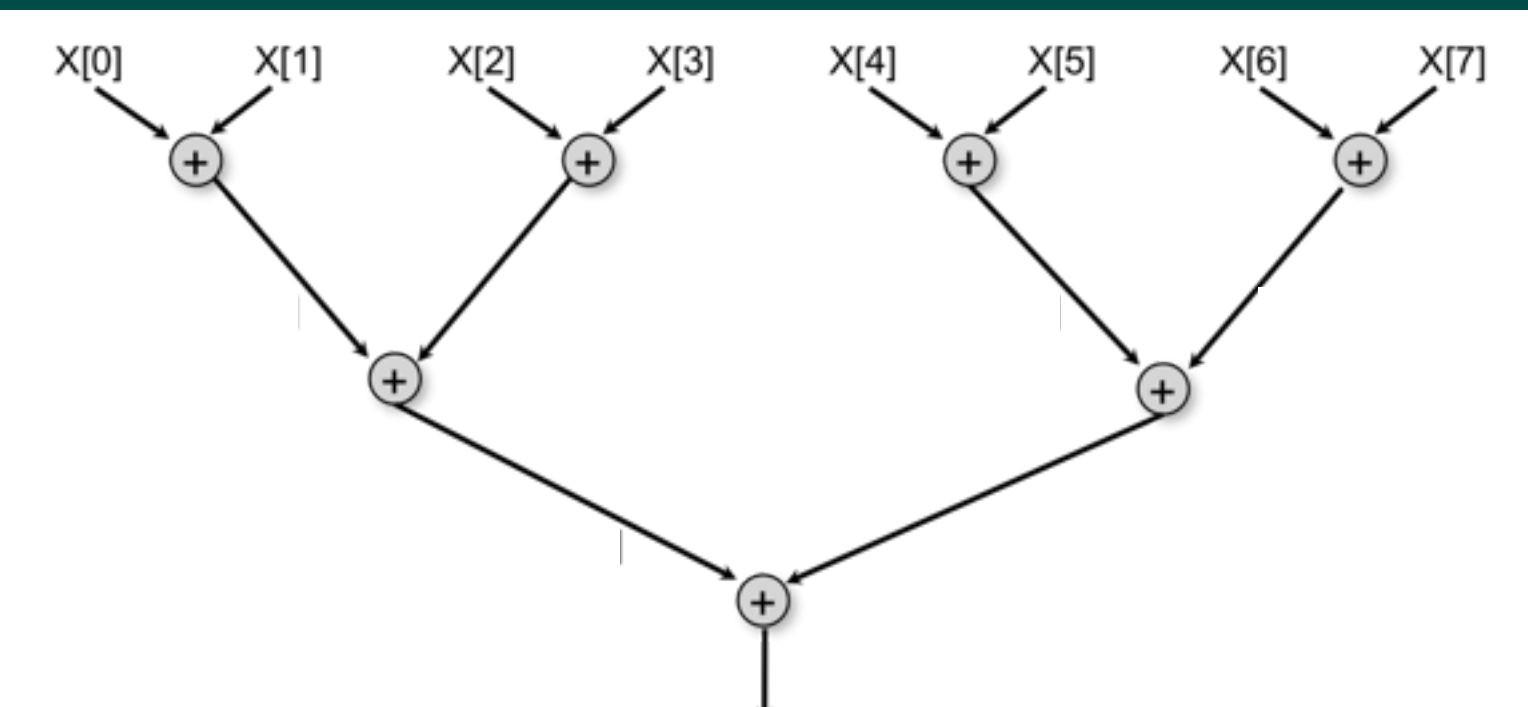

**Assume greedy schedule, input array size = S is a power of 2, each add takes 1 time unit** 

- **WORK(G) = S-1, and CPL(G) = log2(S)**
- **Define T(S,P) = parallel execution time for Array Sum with size S on P processors**
- **Use upper bound T(S,P)** <= **WORK(G)/P + CPL(G) as a worst-case estimate** 
	- **T(S,P)** = **WORK(G)/P + CPL(G) = (S-1)/P + log2(S)**
- $\Rightarrow$  Speedup(S,P) = T(S,1)/T(S,P) = (S-1)/((S-1)/P + log2(S))

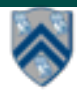

# **How many processors should we use?**

- **Define Efficiency(P) = Speedup(P)/ P = T<sub>1</sub>/(P \* T<sub>P</sub>)** 
	- **— Processor efficiency --- figure of merit that indicates how well a parallel program uses available processors**
	- **— For ideal executions without overhead, 1/P <= Efficiency(P) <= 1**
	- **— Efficiency(P) = 1 (100%) is the best we can hope for.**
- **Half-performance metric**
	- **— S1/2 = input size that achieves Efficiency(P) = 0.5 for a given P**
	- **— Figure of merit that indicates how large an input size is needed to obtain efficient parallelism**
	- $\rightarrow$  **A** larger value of S<sub>1/2</sub> indicates that the problem is harder to parallelize **efficiently**
- **How many processors to use?** 
	- **— Common goal: choose number of processors, P for a given input size, S, so that efficiency is at least 0.5 (50%)**

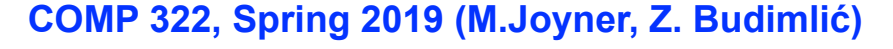

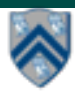

### **ArraySum: Speedup as function of array size, S, and number of processors, P**

- **Speedup(S,P) = T(S,1)/T(S,P) = (S-1)/((S-1)/P + log<sub>2</sub>(S))**
- • **Asymptotically, Speedup(S,P)** →(**S-1)/log2S, as P** → **infinity**

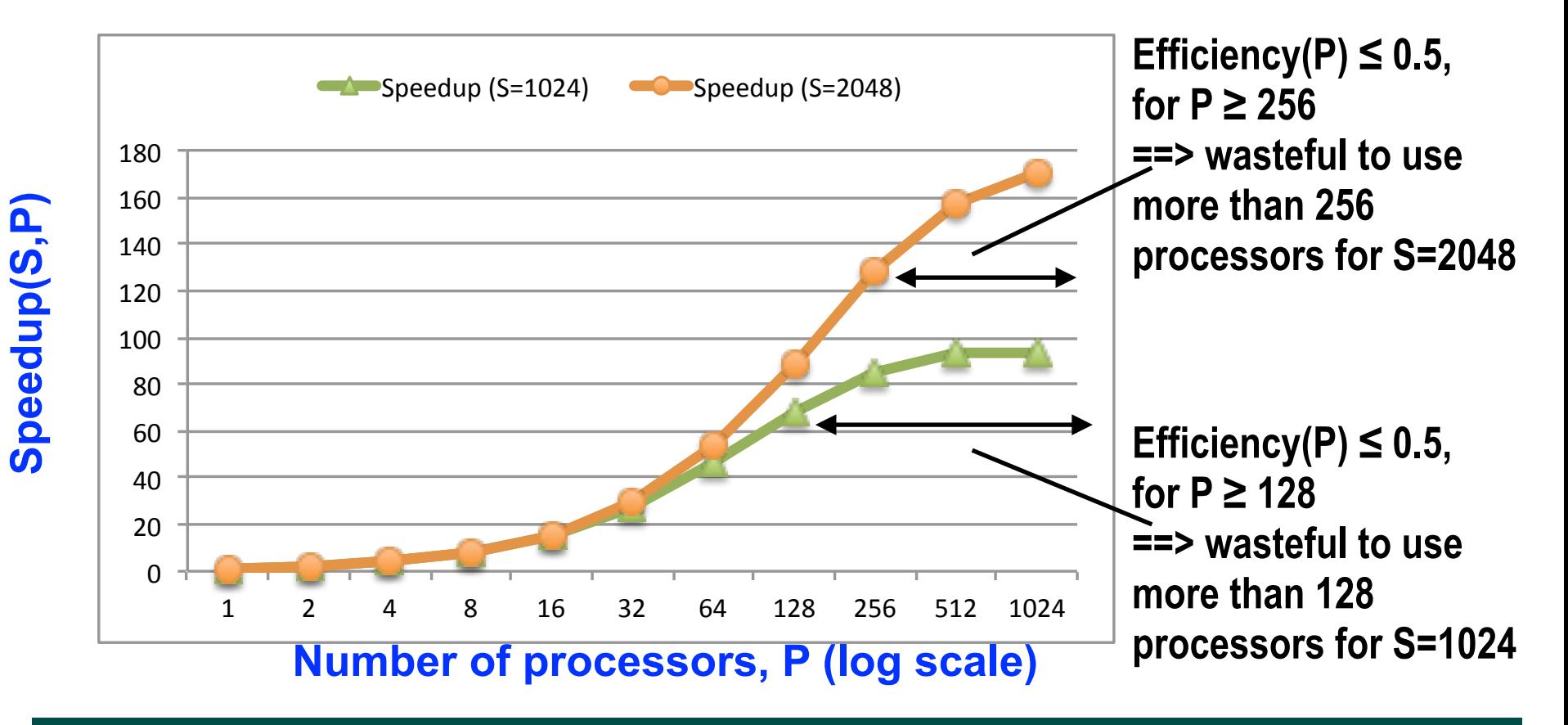

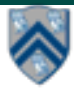

# **Amdahl's Law [1967]**

- **If q ≤ 1 is the fraction of WORK in a parallel program that must be executed sequentially for a given input size S, then the best speedup that can be obtained for that program is**   $Speedup(S,P) \leq 1/q$ .
- **Observation follows directly from critical path length lower bound on parallel execution time** 
	- **CPL >= q \* T(S,1)**
	- **T(S,P) >= q \* T(S,1)**
	- **Speedup(S,P) = T(S,1)/T(S,P) <= 1/q**
- **This upper bound on speedup simplistically assumes that work in program can be divided into sequential and parallel portions** 
	- **— Sequential portion of WORK = q**
		- **also denoted as f<sub>s</sub> (fraction of sequential work)**
	- **— Parallel portion of WORK = 1-q**
		- **also denoted as f<sub>p</sub> (fraction of parallel work)**
- **Computation graph is more general and takes dependences into account**

#### **Illustration of Amdahl's Law: Best Case Speedup as function of Parallel Portion**

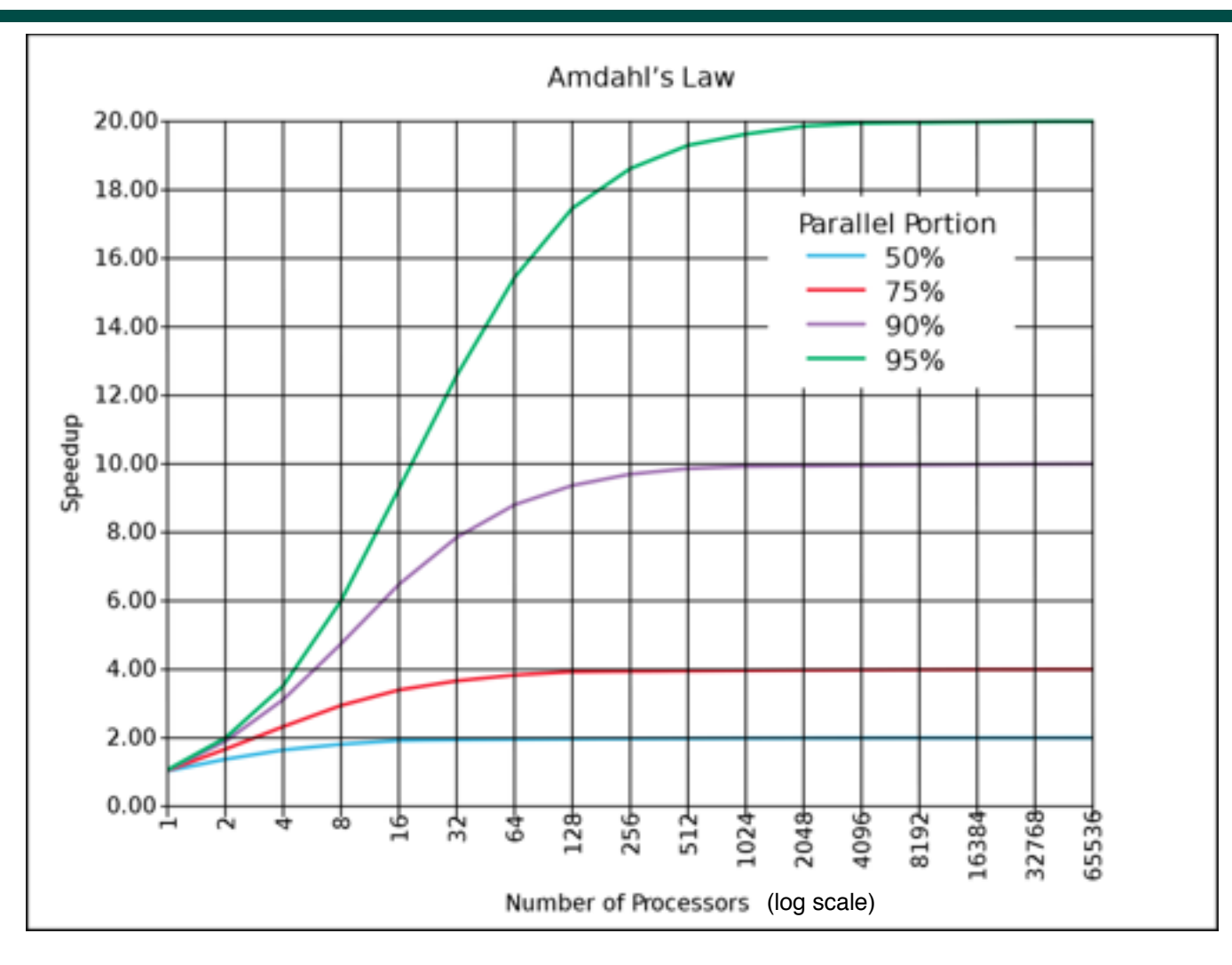

**Figure source: [http://en.wikipedia.org/wiki/Amdahl'](http://en.wikipedia.org/wiki/Amdahl)s law**

#### **COMP 322, Spring 2019 (M.Joyner, Z. Budimlić)**

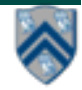

## **Announcements & Reminders**

• **IMPORTANT:** 

**—Watch video & read handout for topic 2.1 for next lecture on Wednesday, Jan 16th**

- **HW1 was posted on the course web site [\(http://comp322.rice.edu](http://comp322.rice.edu)) on Jan 9th, and is due on Wednesday, Jan 23rd**
- **See course web site for all work assignments and due dates**
- **Use Piazza (public or private posts, as appropriate) for all communications re. COMP 322**
- **See [Office Hours](https://wiki.rice.edu/confluence/display/PARPROG/322OfficeHours) link on course web site for latest office hours schedule.**

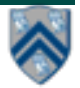